# QTCaptureView Class Reference

**QuickTime > Cocoa**

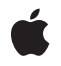

**2009-04-08**

#### á

Apple Inc. © 2009 Apple Inc. All rights reserved.

No part of this publication may be reproduced, stored in a retrieval system, or transmitted, in any form or by any means, mechanical, electronic, photocopying, recording, or otherwise, without prior written permission of Apple Inc., with the following exceptions: Any person is hereby authorized to store documentation on a single computer for personal use only and to print copies of documentation for personal use provided that the documentation contains Apple's copyright notice.

The Apple logo is a trademark of Apple Inc.

Use of the "keyboard" Apple logo (Option-Shift-K) for commercial purposes without the prior written consent of Apple may constitute trademark infringement and unfair competition in violation of federal and state laws.

No licenses, express or implied, are granted with respect to any of the technology described in this document. Apple retains all intellectual property rights associated with the technology described in this document. This document is intended to assist application developers to develop applications only for Apple-labeled computers.

Every effort has been made to ensure that the information in this document is accurate. Apple is not responsible for typographical errors.

Apple Inc. 1 Infinite Loop Cupertino, CA 95014 408-996-1010

.Mac is a registered service mark of Apple Inc.

Apple, the Apple logo, Cocoa, Mac, Mac OS, Objective-C, and QuickTime are trademarks of Apple Inc., registered in the United States and other countries.

Simultaneously published in the United States and Canada.

**Even though Apple has reviewed this document, APPLE MAKESNOWARRANTYOR REPRESENTATION, EITHER EXPRESS OR IMPLIED, WITH RESPECT TO THIS DOCUMENT, ITS QUALITY, ACCURACY, MERCHANTABILITY,OR FITNESS FOR A PARTICULAR PURPOSE. AS A RESULT, THIS DOCUMENT IS PROVIDED "AS IS," AND YOU, THE READER, ARE ASSUMING THE ENTIRE RISK AS TO ITS QUALITY AND ACCURACY.**

**IN NO EVENT WILL APPLE BE LIABLE FOR DIRECT, INDIRECT, SPECIAL, INCIDENTAL, OR CONSEQUENTIALDAMAGES RESULTINGFROM ANY DEFECT OR INACCURACY IN THIS DOCUMENT, even if advised of the possibility of such damages.**

**THE WARRANTY AND REMEDIES SET FORTH ABOVE ARE EXCLUSIVE AND IN LIEU OF ALL OTHERS, ORAL OR WRITTEN, EXPRESS OR IMPLIED. No Apple dealer, agent, or employee is authorized to make any modification, extension, or addition to this warranty.**

**Some states do not allow the exclusion orlimitation of implied warranties or liability for incidental or consequential damages, so the above limitation or** exclusion may not apply to you. This warranty gives<br>you specific legal rights, and you may also have<br>other rights which vary from state to state.

# Contents

#### **[QTCaptureView](#page-4-0) Class Reference 5**

[Overview](#page-4-1) 5 [Tasks](#page-4-2) 5 [Associating](#page-4-3) a View with a Capture Session 5 Controlling View [Appearance](#page-5-0) 6 Getting and Setting a [Delegate](#page-5-1) 6 Methods [Implemented](#page-5-2) by the Delegate 6 Instance [Methods](#page-5-3) 6 [availableVideoPreviewConnections](#page-5-4) 6 [captureSession](#page-6-0) 7 [delegate](#page-6-1) 7 [fillColor](#page-6-2) 7 [preservesAspectRatio](#page-6-3) 7 [previewBounds](#page-7-0) 8 [setCaptureSession:](#page-7-1) 8 [setDelegate:](#page-7-2) 8 [setFillColor:](#page-8-0) 9 [setPreservesAspectRatio:](#page-8-1) 9 [setVideoPreviewConnection:](#page-8-2) 9 [videoPreviewConnection](#page-9-0) 10 [Delegate](#page-9-1) Methods 10 [view:willDisplayImage:](#page-9-2) 10

### **[Document](#page-12-0) Revision History 13**

**[Index](#page-14-0) 15**

**CONTENTS**

# <span id="page-4-0"></span>QTCaptureView Class Reference

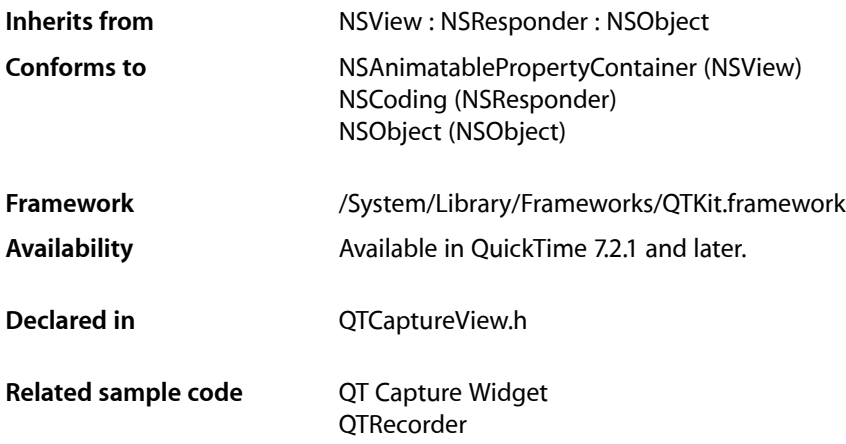

# <span id="page-4-1"></span>**Overview**

This is a subclass of NSView that displays a video preview of a capture session. A QTCaptureView previews the video being processed by an instance of QTCaptureSession. This class creates and maintains its own QTCaptureVideoPreviewOutput as necessary to gather preview video from the capture session.

# <span id="page-4-3"></span><span id="page-4-2"></span>Tasks

# **Associating a View with a Capture Session**

- availableVideoPreviewConnections (page 6)

Returns an array of output video connections that can be previewed.

- [captureSession](#page-6-0) (page 7)
	- Returns the capture session being previewed by the receiver.
- [setCaptureSession:](#page-7-1) (page 8)

Sets the capture session to be previewed by the receiver.

[– setVideoPreviewConnection:](#page-8-2) (page 9)

Sets the output connection to be previewed by the receiver.

[– videoPreviewConnection](#page-9-0) (page 10)

Returns the output connection being previewed by the receiver.

## <span id="page-5-0"></span>**Controlling View Appearance**

- [fillColor](#page-6-2) (page 7)
	- Returns the fill color drawn in the area of the view not covered by the video preview.
- [preservesAspectRatio](#page-6-3) (page 7)
	- Returns whether the receiver preserves the aspect ratio of the video preview when drawing it.
- [previewBounds](#page-7-0) (page 8)

Returns the rectangle occupied by the video preview in the view.

- [setFillColor:](#page-8-0) (page 9) Sets the fill color drawn in the area of the view not covered by the video preview.
- <span id="page-5-1"></span>[– setPreservesAspectRatio:](#page-8-1) (page 9)

Sets whether the receiver preserves the aspect ratio of the video preview when drawing it.

## **Getting and Setting a Delegate**

- [delegate](#page-6-1) (page 7) Returns the receiver's delegate.
- <span id="page-5-2"></span>[– setDelegate:](#page-7-2) (page 8) Sets the receiver's delegate.

# **Methods Implemented by the Delegate**

[– view:willDisplayImage:](#page-9-2) (page 10) *delegate method* Delegates of QTCaptureView can implement this method to modify the image that is to be drawn into a QTCaptureView.

# <span id="page-5-4"></span><span id="page-5-3"></span>Instance Methods

# **availableVideoPreviewConnections**

Returns an array of output video connections that can be previewed.

- (NSArray \*)**availableVideoPreviewConnections**

#### **Return Value**

An array of QTCaptureConnection instances for connections available to be previewed.

#### **Discussion**

This method returns an array of connections that can be previewed with the receiver. The returned connections can be used with the setVideoPreviewConnection: method to set the connection being previewed by the receiver.

If there are multiple video connections that can be previewed, this method can determine which the view will display.

**Availability** Mac OS X v10.5 and later.

**Declared In** QTCaptureView.h

# <span id="page-6-0"></span>**captureSession**

Returns the capture session being previewed by the receiver.

- (QTCaptureSession \*)**captureSession**

**Return Value** A QTCaptureSession instance used for the preview.

**Availability** Mac OS X v10.5 and later.

<span id="page-6-1"></span>**Declared In** QTCaptureView.h

# **delegate**

Returns the receiver's delegate.

- (id)**delegate**

**Availability** Available in Mac OS X v10.5 and later.

<span id="page-6-2"></span>**Declared In** QTCaptureView.h

# **fillColor**

Returns the fill color drawn in the area of the view not covered by the video preview.

- (NSColor \*)**fillColor**

**Return Value** An NSColor of the receiver's fill color.

**Availability** Mac OS X v10.5 and later.

<span id="page-6-3"></span>**Declared In** QTCaptureView.h

## **preservesAspectRatio**

Returns whether the receiver preserves the aspect ratio of the video preview when drawing it.

- (BOOL)**preservesAspectRatio**

#### **Return Value**

Returns YES if the video preview aspect ratio is preserved; otherwise, NO.

### **Availability**

Mac OS X v10.5 and later.

#### **Declared In**

<span id="page-7-0"></span>QTCaptureView.h

# **previewBounds**

Returns the rectangle occupied by the video preview in the view.

- (NSRect)**previewBounds**

#### **Return Value**

The rectangle occupied by the video preview in the view.

#### **Discussion**

The default implementation of this method returns a video rectangle based on the value returned by preservesAspectRatio. Subclasses can override this method to change the rectangle occupied by the video preview.

**Availability** Mac OS X v10.5 and later.

**Declared In**

<span id="page-7-1"></span>QTCaptureView.h

### **setCaptureSession:**

Sets the capture session to be previewed by the receiver.

- (void)**setCaptureSession:**(QTCaptureSession \*)*captureSession*

#### **Parameters**

*captureSession*

A QTCaptureSession instance to be used for the preview.

**Availability** Mac OS X v10.5 and later.

<span id="page-7-2"></span>**Declared In** QTCaptureView.h

# **setDelegate:**

Sets the receiver's delegate.

- (void)**setDelegate:**(id)*delegate*

**Availability** Available in Mac OS X v10.5 and later.

**Declared In** QTCaptureView.h

# <span id="page-8-0"></span>**setFillColor:**

Sets the fill color drawn in the area of the view not covered by the video preview.

- (void)**setFillColor:**(NSColor \*)*fillColor*

#### **Parameters**

*fillColor*

An NSColor to be used for the receiver's fill color.

**Availability** Mac OS X v10.5 and later.

<span id="page-8-1"></span>**Declared In** QTCaptureView.h

### **setPreservesAspectRatio:**

Sets whether the receiver preserves the aspect ratio of the video preview when drawing it.

- (void)**setPreservesAspectRatio:**(BOOL)*preservesAspectRatio*

#### **Parameters**

*preservesAspectRatio* If YES, preserves the aspect ratio; otherwise, NO.

**Availability** Mac OS X v10.5 and later.

<span id="page-8-2"></span>**Declared In** QTCaptureView.h

### **setVideoPreviewConnection:**

Sets the output connection to be previewed by the receiver.

- (void)**setVideoPreviewConnection:**(QTCaptureConnection \*)*connection*

#### **Parameters**

*connection*

A QTCaptureConnection instance for the connection to be previewed.

#### **Discussion**

A QTCaptureView can only preview one video connection at a time. This method sets the output connection to be previewed by the receiver. The given connection must be one of the connections returned by availableVideoPreviewConnections or this method throws an NSInvalidArgumentException.

If there are multiple video connections that can be previewed, this method can determine which the view will display.

**Availability** Mac OS X v10.5 and later.

**Declared In** QTCaptureView.h

## <span id="page-9-0"></span>**videoPreviewConnection**

Returns the output connection being previewed by the receiver.

- (QTCaptureConnection \*)**videoPreviewConnection**

#### **Return Value**

A QTCaptureConnection instance for the previewed connection.

#### **Discussion**

A QTCaptureView can preview only one video connection at a time. This method returns the output connection currently being previewed by the receiver.

If there are multiple video connections that can be previewed, this method can determine which the view will display.

**Availability** Mac OS X v10.5 and later.

**Declared In** QTCaptureView.h

# <span id="page-9-2"></span><span id="page-9-1"></span>Delegate Methods

#### **view:willDisplayImage:**

Delegates of  $QTCaptureView$  can implement this method to modify the image that is to be drawn into a QTCaptureView.

- (CIImage \*)**view:**(QTCaptureView \*)*view willDisplayImage:*(CIImage \*)*image*

#### **Parameters**

*view*

A QTCaptureView object that identifies the view which is about to draw.

*image*

A CIImage object that represents the frame that will otherwise be drawn to the QTCaptureView.

#### **Return Value**

Delegates should return a CIImage object to be drawn by the capture view, or  $NIL$  if the capture view should draw the original image.

#### **Discussion**

The image parameter is a CIImage representing the captured frame that is about to be drawn into a QTCaptureView. The delegate can return another image that modifies the source image (by applying a CIFilter, for example). The returned image will then be drawn into the capture view instead of the source image. The delegate can also return NIL or the original image to leave the drawn image unmodified.

#### **Availability**

Mac OS X v10.5 and later.

### **Declared In**

QTCaptureView.h

QTCaptureView Class Reference

# <span id="page-12-0"></span>Document Revision History

This table describes the changes to *QTCaptureView Class Reference*.

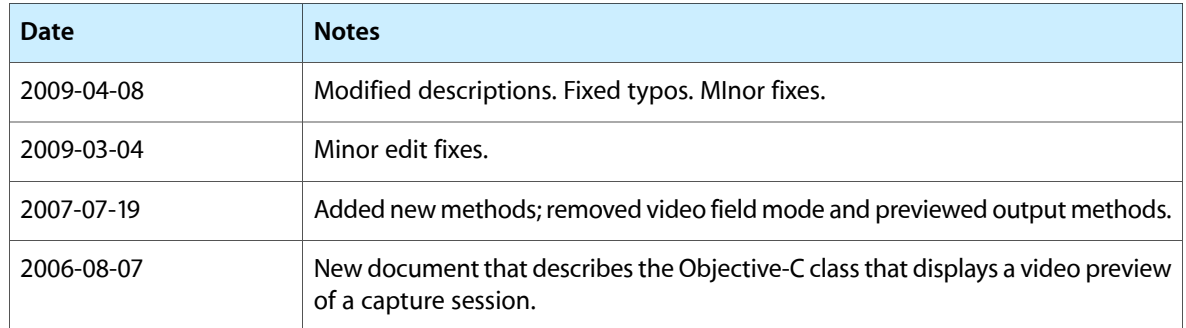

#### **REVISION HISTORY**

Document Revision History

# Index

# <span id="page-14-0"></span>A

availableVideoPreviewConnections instance method [6](#page-5-4)

# $\mathsf C$

captureSession instance method [7](#page-6-0)

# D

delegate instance method [7](#page-6-1)

# F

fillColor instance method [7](#page-6-2)

# P

preservesAspectRatio instance method [7](#page-6-3) previewBounds instance method [8](#page-7-0)

# S

setCaptureSession: instance method [8](#page-7-1) setDelegate: instance method [8](#page-7-2) setFillColor: instance method [9](#page-8-0) setPreservesAspectRatio: instance method [9](#page-8-1) setVideoPreviewConnection: instance method [9](#page-8-2)

# V

videoPreviewConnection instance method [10](#page-9-0) view:willDisplayImage: <NSObject> delegate method [10](#page-9-2)